## Lr Photoshop Download For Pc ~REPACK~

Cracking Adobe Photoshop is not as straightforward as installing it. It requires a few steps to bypass the security measures that are in place. First, you must obtain a cracked version of the software from a trusted source. Once you have downloaded the cracked version, you must disable all security measures, such as antivirus and firewall protection. After this, you must open the crack file and follow the instructions on how to patch the software. Once the patching process is complete, the software is cracked and ready to use.

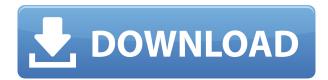

One quick example, and I'll go back to the drawing board. Photoshop has hollowed out an entire department of graphic designers for you. You can create web pages, social media graphics for the web, logos, brochures, t-shirts, business cards, and even trade designs with others on the web today. Some photo-editing software is more capable than others. I've found Adobe more important to my career than other programs in the past—take a good look at my academic history—but if the features of Photoshop's software I need have been overlooked, new applications might be more to my liking. The sheer number of programs vying for attention still amazes this reviewer. I can easily spend hours at a time hunting for the features I want to experiment with. If you depend on a particular application to work quickly or accurately, I suggest that you check its compatibility with the version of Photoshop you're using. I've been using Macs for a number of years, and I'm usually very satisfied with the Photoshop's editing tools until I try to use them on a Windows machine. In my experience, there's one thing that no photo-editing program has in spades: the ability to make the mouse scroll. Easel.ly is a spot-on puzzle game for iOS and Android devices. It hosts a varied series of little puzzle games that teach basic design, logic and creative ability. Fortunately, Easely.ly is free and may be downloaded for both platforms. Create pictures, movies and animations for Mac or PC. From the trial version, the program features all the features you would expect from a professional photo editing software, including the ability to undo and redo changes with a variety of tools, support for RAW files and several predefined photography effects.

Adobe Photoshop 2021 (Version 22.0.0)Licence Key For Mac and Windows {{ last releAse }} 2023

What It Does: The Clipping Mask is a powerful function that works with any selection and can be

inserted inside any layer. You can use the Clipping Mask to cover, reveal, reduce, or increase the effect of a selection in the photo. The Clipping Mask is great for removing faces (or other unwanted items) while leaving the rest of the photo intact. In addition, you can use this function to mask out portions of a layer to create a 2- or 3-dimensional effect. It can also be used to mask out textures, objects, and other layers, and can be edited and moved like a regular layer. The Layers panel can be used for several things, such as:

Abstraction: creating images by arranging multiple, stacked layers

Detail: creating realistic images by using textures, gradients, and sharp details on a layer

Adornment: adding gooey, textured effects, lighting and reflections The Hand tool provides more
control over your selection than the traditional marquee tool. With this tool, you can paint on layers
directly, like drawing in a diagram, to select exact areas of layers. You can also use tools such as the
Lasso Polygon or Rectangular selections Adjustment: Using

It's always better to use the Click & Drag method to load the image into Photoshop. This is the best and most precise way to load an image and layer it. The steps for this method are as follows: 1, drag the image file or CDR file from the software window to the new document. If you want to add an image into the background, select the background document, right click, select "duplicate", and then pull up the **Image > Paste Into** dialog box. Or, if you want to add a transparent image into the background, drag a new document onto the desktop, right click, and select "Duplicate." e3d0a04c9c

## Adobe Photoshop 2021 (Version 22.0.0) Download License Keygen With Registration Code 2023

Nik Software's C1 Cloud continues to find new ways to improve the state of digital photography. Version 6, out this fall, brings a number of upgrades and additions, like automatic scene modes, automatic adjustment of focus and exposure and a RAW converter that has improved support for Adobe's new RAW Codec standard. The new app also supports multiple capture cards, allowing photographers to use C1's new low-light-noise system with up to three cards simultaneously. In addition, the updated app includes RAW recovery, a new image-saving engine, improved automation, as well as exposure, tonal balance and add-on control features. A new family of photo-editing tools called Layers bring some modern photo editing techniques to PhotoShop Elements 13. This tool lets you adjust the opacity of individual layers, which adds see-through effects while maintaining the image's accurate color, light and exposure. After a long wait for the next release of Photoshop, we can say with all confidence that the upcoming release of Adobe Photoshop CC 2021 should not disappoint us. As previously reported, 2019 saw the release of the very first Photoshop, Photoshop CC 2019. Earlier this year, Adobe confirmed that the release date for the next Photoshop would be this May onwards. However, there still is no official reveal date. As of now, it is being speculated that, Photoshop CC 2021 will be released on the 1st September, 2021. But, there is still no official confirmation from the developers. So, it is advisable to wait for the official reveal date of the upcoming release and its features.

photoshop lr free download lr photoshop pc download lr photoshop free download lens flare photoshop brush free download 3d luts photoshop download free luts photoshop download luts photoshop download free luts for photoshop download luts photoshop free download adobe photoshop cs5 free download offline installer

With Photoshop, you can manipulate and edit images with a range of tools that let you retouch photos in a variety of ways. The standard set of tools in Photoshop, like layers, filters, adjustments, and color balance, as well as some more advanced tools, allow you to retouch images in any creative way. So let's see the tools that make the tool so popular here, let's start with layers. A layer is an object within Photoshop. You can create many layers and select any of them to use as a background or foreground. Layers are quick to add and preserve original image details. They are also very useful for adding additional elements like text or effects. Using the background preview window, you can preview the effect of a layer as it changes to adjust or remove it. You can also use filters to add color or lightness to an image and adjustment layers to fine-tune aspects of an image. The Adjustment Panel display both graphic adjustment tools, like curve, levels, and white balance, to complete corrections. However, you can't change a particular effect with a tool within Adjustment Panel. You can move an image in the Workflow Panel to see the effect of the adjustment. There are few more powerful image editors than Adobe Photoshop CS suite. Although it is a big upgrade, Photoshop Elements is a great alternative to traditional Photoshop. It's not as powerful yet but it has a very simple interface and still offers a number of basic editing tools. Adobe Photoshop is an awardwinning digital imaging software. It has been designed to make multiday or longer professional projects as painless as possible, and to give you maximum flexibility in photo retouching.

From the past, Adobe Photoshop comes with a variety of professional photo editing features like removing blemishes, restoring, lighting, HDR and colorizing color. It has the capabilities of customizing the photo editing feature efficiently and easily by creating your own customized filters. Thus, with Adobe Photoshop for iPhone, user interface and design mode provides a familiar user interface for creating advanced effects and getting ideas for both amateur and experienced users alike. PicMonkey and Pixlr have been assisting in the digital department for quite a while and now as they are introducing the update time, they have added the feature called originally a photo tool that will allow you to easily edit the photos and videos. This tool is not very much popular, but there are numerous users who use it. By the way, there are the required photo editing tools for the mobile devices. This tool has more than 30 actions to make the photo editing process more efficient and who wants to know the photo editing process more efficient and easy to edit, just open a photo and drag them and drop. Adobe offers a huge number of new features in the newest version of Photoshop; it will check less blurry area and check the sharpness of a picture and other more feature. It also needs to check the brightness and contrast features to make it easier. The latest version of Photoshop CC comes with an update chart that is easy to use and create amazing effects. The Adobe Photoshop is easy to install and work with the new features. Many template and action templates are also added with it.

https://zeno.fm/radio/telecharger-xlstat-version-2013-et-crack https://zeno.fm/radio/mss32-dll-with-ail-set-stream-volume-8-rar-exe https://zeno.fm/radio/together-vr-download-rar-file https://zeno.fm/radio/convert-vbs-to-exe-using-online-tool-or-vbscript-converter-software https://zeno.fm/radio/fifa-14-i68regenerator-4-0-download

Photoshop is powering the World Wide Web and the shared web culture for the last 25 years. Photoshop is one cornerstone in the creative economy of the web, and continues to play a key role in the web space in terms of its significance, usage and quality. The future of Photoshop can only be great - it's time to bring it the web. Photoshop 5: The world of editing graphics became a giant since Photoshop 5. This version of Photoshop was created to be an integral part of generating beautiful vector and raster images. Also, it is quite specialized tool to edit vector graphics along with the effects. Photoshop: For the people who are interested in vector graphics, it is the best of the editions. The editor was one of the first digital image editing applications were offering the powerful tools for vector editing. It's really the best tool to edit any kind of graphic design. This is the standard version of the software. Adobe Photoshop: The premiere edition of the Photoshop is the standard version of the program. It offers a comprehensive and individual features and is the oldest and most trustworthy version of the software. Powerful features offer more flexibility in an easier way. Adobe Photoshop Elements is designed to edit both PSD and JPEG files. The user need not worry about any limitations or limitations of file formats because the program offers the extensive editing tools and options. A comprehensive set of tools is provided to the user, which allows them to choose from a dictionary-based dialog or the masking features. Also, the user can adjust the focal point, margins, cropping and so on to get the perfect output.

There is no post that is without a post for this post. Here are top ten features of Photoshop CC. The features are the traits that uniquely identifies a person to others and how they can top themselves in each field. Photoshop is ready with robust features. The features are now been tested with time and used to contribute to the development of the product. The features get updates in every Photoshop version, but the previous versions get fixed with these features. The features make the photos

sharper when you focus on the top of any photo. You can remove the background in any picture. Moreover, you can apply any filter to any photo. The Features give a better and rejuvenating look to any photo. It is used to make a picture beautiful. In other words, the features make the photos beautiful. This Photoshop feature is used to remove the background from any photo. The Features make the picture more sharper. The download interface of the software allows you to increase the colors and resolutions of your photos. The Transfer tool is used to transfer files and folders from windows to Mac and vice versa. Layer Masks is yet another important feature that is used to make your images look clean and professional. Layer masks help you to hide and reveal certain parts of an image or a photo. It allows you to hide elements and make the layers invisible to the viewer, allowing you to focus on one element only. You can tell the layer mask which areas to show and which to hide.